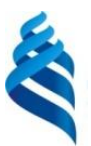

### МИНИСТЕРСТВО ОБРАЗОВАНИЯ И НАУКИ РОССИЙСКОЙ ФЕДЕРАЦИИ

Федеральное государственное автономное образовательное учреждение высшего образования

### **«Дальневосточный федеральный университет»** (ДВФУ)

### **ИНЖЕНЕРНАЯ ШКОЛА**

«СОГЛАСОВАНО» «УТВЕРЖДАЮ»

Руководитель ОП «Прикладная механика»

Озерова Г.П. (подпись) (Ф.И.О. рук.ОП)

Заведующий кафедрой Механики и математического моделирования (название кафедры)

ШКОЛА **ВИКОЛА** (ФИО зав. каф.) «25»июня 2016г. «24» июня 2016г.

### **РАБОЧАЯ ПРОГРАММА УЧЕБНОЙ ДИСЦИПЛИНЫ (РПУД)** CAD/CAE-ТЕХНОЛОГИИ

# **Направление подготовки: 15.03.03 Прикладная механика**

Профиль подготовки:

«Математическое и компьютерное моделирование механических систем и процессов»

#### **Форма подготовки (очная)**

курс 4 семестр 8 лекции 11 час. практические занятия 22 час. лабораторные работы 11 час. в том числе с использованием МАО лек. 2 час. /пр.6 час. /лаб.6 час. всего часов аудиторной нагрузки 44 час. в том числе с использованием МАО 14 час. самостоятельная работа 100 час. в том числе на подготовку к экзамену 27 час. контрольные работы курсовая работа / курсовой проект зачет - семестры экзамен 8 семестр

Рабочая программа составлена в соответствии с требованиями образовательного стандарта высшего образования Дальневосточного федерального университета, принятого решением Ученого совета ДВФУ, протокол от 25.02.2016 № 02-16, введенного в действие приказом ректора ДВФУ от 10.03.2016 № 12-13-391

Рабочая программа обсуждена на заседании кафедры механики и математического моделирования, протокол № 9 от «23» июня 2016 г.

Заведующий кафедрой:к.ф.-м.н., доц. Бочарова А.А. Составитель: к.т.н., доцент Озерова Г.П. , к.ф-м.н., доцент Амосова Е.В.

#### **Оборотная сторона титульного листа РПУД**

#### **I. Рабочая программа пересмотрена на заседании кафедры**:

Протокол от « $\_\_\_\_$  »  $\_\_\_\_\_\_\_$  20  $\_\$  г. №  $\_\_\_\_\_\_\_\_$ 

Заведующий кафедрой \_\_\_\_\_\_\_\_\_\_\_\_\_\_\_\_\_\_\_\_\_\_\_ \_\_\_\_\_\_\_\_\_\_\_\_\_\_\_\_\_\_

(подпись) (И.О. Фамилия)

#### **II. Рабочая программа пересмотрена на заседании кафедры**:

Протокол от «\_\_\_\_\_» \_\_\_\_\_\_\_\_\_\_\_\_\_\_\_\_\_ 20\_\_\_ г. № \_\_\_\_\_\_ Заведующий кафедрой \_\_\_\_\_\_\_\_\_\_\_\_\_\_\_\_\_\_\_\_\_\_\_ \_\_\_\_\_\_\_\_\_\_\_\_\_\_\_\_\_\_

(подпись) (И.О. Фамилия)

### **АННОТАЦИЯ**

Учебная дисциплина «CAD/CAE технологии» предназначена для студентов 4 курса, обучающихся по направлению 15.03.03 «Прикладная механика», профиль «Математическое и компьютерное моделирование механических систем и процессов». Дисциплина входит в вариативную часть профессионального цикла, является дисциплиной по выбору. Дисциплина «CAD/CAE технологии» логически и содержательно связана с такими курсами как «Вычислительная механика», «Основы конечно-элементного анализа», «Программные системы инженерного анализа».

Общая трудоёмкость освоения дисциплины составляет 144 часов. Учебным планом предусмотрены лекционные занятия (11 часов), лабораторные работы (11 часов), практические занятия (22 часов), самостоятельная работа студента (100 часов, в том числе 27 часов на экзамен). Дисциплина реализуется на 4 курсе в 8 семестре.

**Цель:** формирование у студентов основы знаний и умений по применению CAD/CAM/CAE технологий для решения инженернотехнических и технологических задач.

#### **Задачи дисциплины:**

− получение представлений о современном состоянии и перспективах развития CAD/CAM/CAE систем;

− сформировать знания об основах работы САПР систем, структуре, функциях и принципах работы;

− привить студентам умения и навыки использования современных информационных технологий для решения задач конструкторскотехнологической подготовки производства.

Для успешного изучения дисциплины «CAD-CAE технологии» у обучающихся должны быть сформированы следующие предварительные компетенции:

• владение навыками работы с различными источниками информации: книгами, учебниками, справочниками, Интернет;

3

проблемы, окружающей • умение решать возникающие  $\mathbf{B}$ действительности, используя математические  $\mathbf{M}$ методы знания  $\boldsymbol{\mathrm{M}}$ анализировать использованные методы решения и интерпретировать полученные результаты с учетом поставленной проблемы;

• знание основных положений, назначения и возможностей САПР.

изучения  $\mathbf{B}$ данной дисциплины результате  $\mathbf{V}$ обучающихся следующие профессиональные компетенции формируются (элементы компетенций).

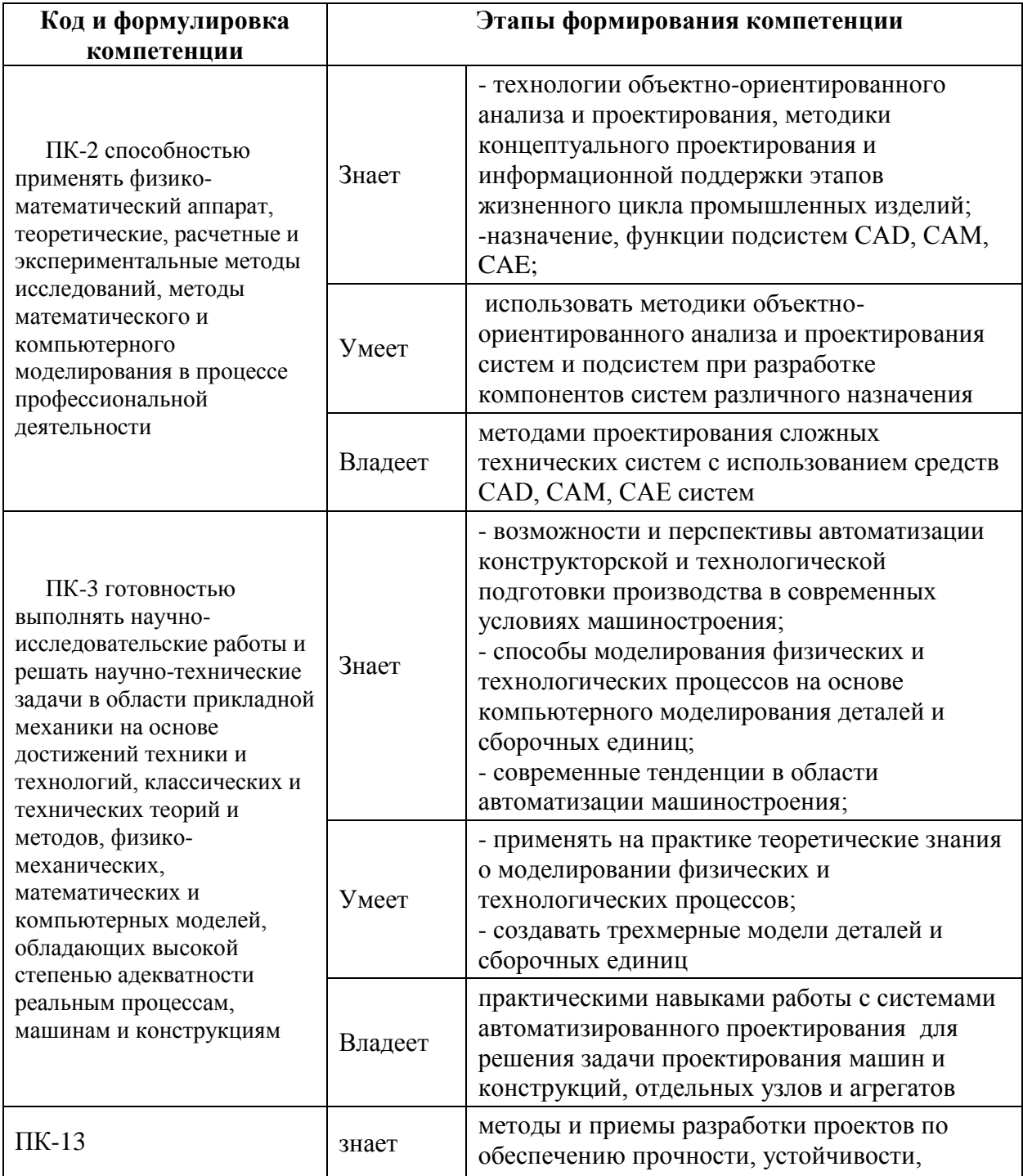

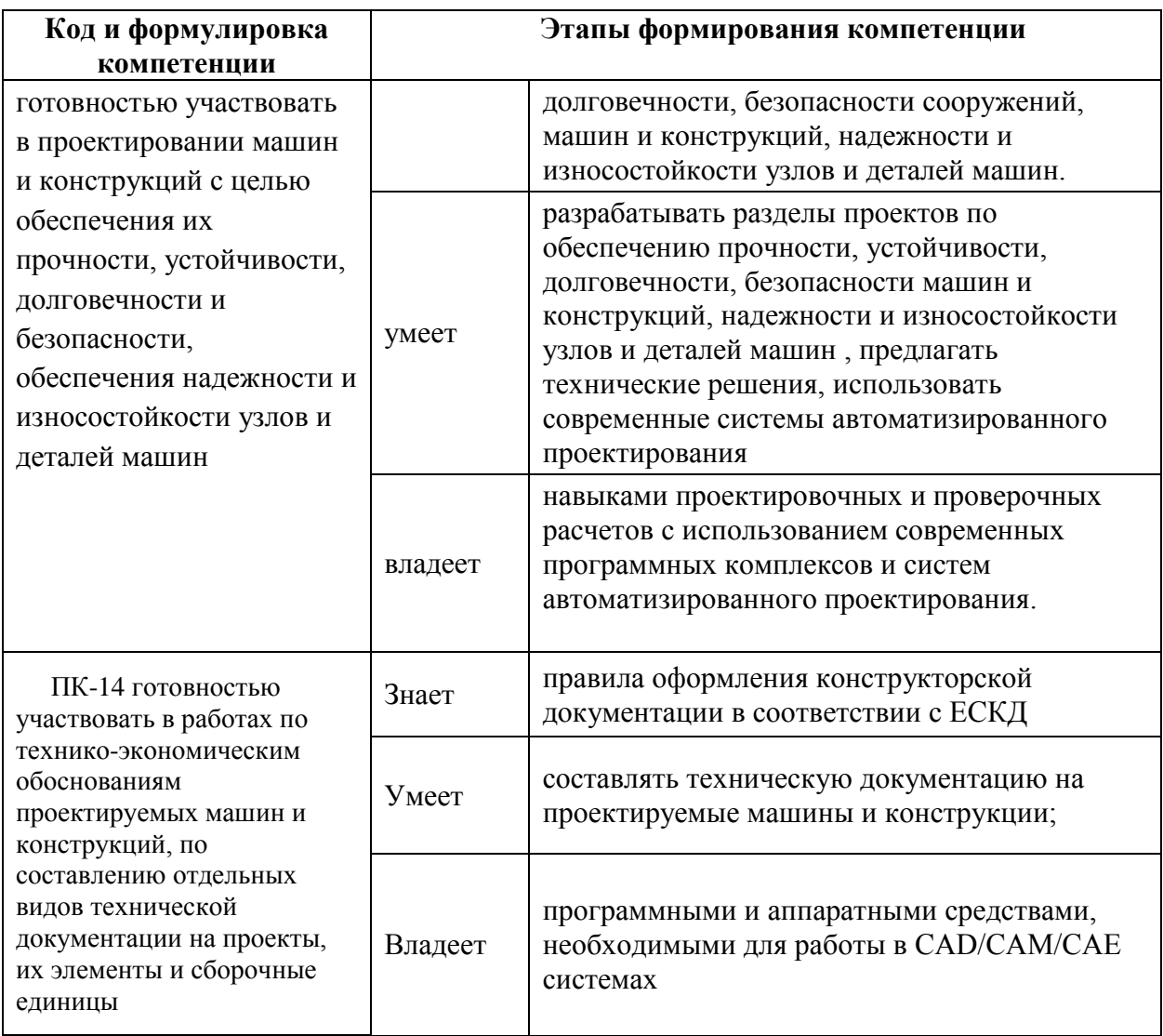

Для формирования вышеуказанных компетенций в рамках дисциплины «САD/САЕ-ТЕХНОЛОГИИ» применяются следующие методы активного/ интерактивного обучения:

- лекция пресс-конференция;
- лекция «вдвоем»;
- групповая консультация.

# І. СТРУКТУРА И СОДЕРЖАНИЕ ТЕОРЕТИЧЕСКОЙ ЧАСТИ КУРСА

### Тема 1. Принципы функционирования CAD-CAE систем (2 часа).

Классификация, структура и функциональные возможности CAD-CAE систем. Постановка задач компьютерного проектирования. Основные этапы, их особенности.

**Тема 2. Методика реализации расчетных алгоритмов в CAE системе MathCAD( 4 часа).** 

Форматирование объектов листинга программ. Работа с электронными документами в MathCAD. Организация функций пользователя. Вычисление математических функций. Управление вычислениями. Задание операторов пользователя и программных модулей. Применение инструкций программирования и логических операторов. Анализ расчетных алгоритмов для определения оптимальных значений технологических параметров процессов. Ввод исходных данных. Организация вычислений. Отладка программы. Анализ результатов расчета. Изучение и практическая отработка приемов построения по результатам расчетов в MathCAD: таблиц, двумерных и трехмерных графиков, диаграмм и геометрических фигур для визуального отображения информации. Редактирование графических объектов. Управление средствами анимации, динамикой изменяющейся геометрии объектов.

**Тема 3. Решение задач инженерного анализа методом конечных элементов в CAE-системах (5 часов).** 

Определение задачи и нагрузки. Построение геометрической модели конструкции. Создание конечно-элементной сетки. Определение сетки. Структурные и неструктурные сетки. Линейные элементы. Параболические элементы. Матрица жесткости и ее компоненты. Влияние допущений на точность решения. Правильность приложения граничных условий. Принцип Сен-Венана. Примеры распределения нагрузок. Метод перемещений. Представление уравнений равновесия в матричной форме. Взаимосвязь между жесткостью и деформацией.

# **II. СТРУКТУРА И СОДЕРЖАНИЕ ПРАКТИЧЕСКОЙ ЧАСТИ КУРСА**

**Практические занятия (22 час.)**

### **Занятие 1. Введение в ANSYS (4 часа)**

1. Меню программы

- 2. Панель инструментов
- 3. Командное меню

### **Занятие 2. Анализ задачи в ANSYS (4 часа)**

- 1. Основы построения модели.
- 2. Предпроцессорная обработка данных.
- 3. Постпроцессорная обработка результатов

## **Занятие 3. Геометрическое моделирование в ANSYS (4 часа)**

- 1. Создание плоских моделей.
- 2. Создание объёмных моделей.
- 3. Задание нагрузки.

# **Занятие 4. Материал конструкции (2 часа)**

- 1. Свойства материалов.
- 2. Формульное задание свойств.
- 3. Нелинейные свойства материала.

# **Занятие 5. Основы анализа конструкций (4 часа)**

- 1 . Стационарный анализ.
- 2 Анализ задачи устойчивости в линейной постановке.
- 3. Модальный анализ.
- 4. Гармонический анализ.

# **Занятие 6. Специальный анализ конструкций (4 часа)**

- 1. Нестационарный анализ.
- 2. Анализ с применением метода подконструкций.
- 3. Спектральный анализ

# **Лабораторные работы (11 час.)**

**Лабораторная работа 1.** Моделирование изгибания металлической линейки в кольцо в ANSYS (2 часа).

**Лабораторная работа 2.** Растяжение пластины из гиперупругого материала в ANSYS (2 часа).

**Лабораторная работа 3.** Потеря устойчивости и закритическое деформирование сжатого стержня (2 часа).

Лабораторная работа 4. Упругопластический изгиб консольной балки в ANSYS (2 часа).

Лабораторная работа 5. Решение задач деформирования при больших деформациях с перестроением сетки конечных элементов (технология  $\langle$ rezoning $\rangle$  (3 часа).

#### УЧЕБНО-МЕТОДИЧЕСКОЕ ОБЕСПЕЧЕНИЕ III. САМОСТОЯТЕЛЬНОЙ РАБОТЫ ОБУЧАЮЩИХСЯ

Учебно-методическое самостоятельной обеспечение работы обучающихся по дисциплине «САD/САЕ технологии» представлено в Приложении 1 и включает в себя:

план-график выполнения самостоятельной работы по дисциплине, в том числе примерные нормы времени на выполнение по каждому заданию;

 $\equiv$ характеристика заданий для самостоятельной работы обучающихся и методические рекомендации по их выполнению;

требования  $\mathbf{K}$ представлению  $\overline{M}$ оформлению результатов самостоятельной работы:

критерии оценки выполнения самостоятельной работы.

#### КОНТРОЛЬ ДОСТИЖЕНИЯ ЦЕЛЕЙ КУРСА IV.

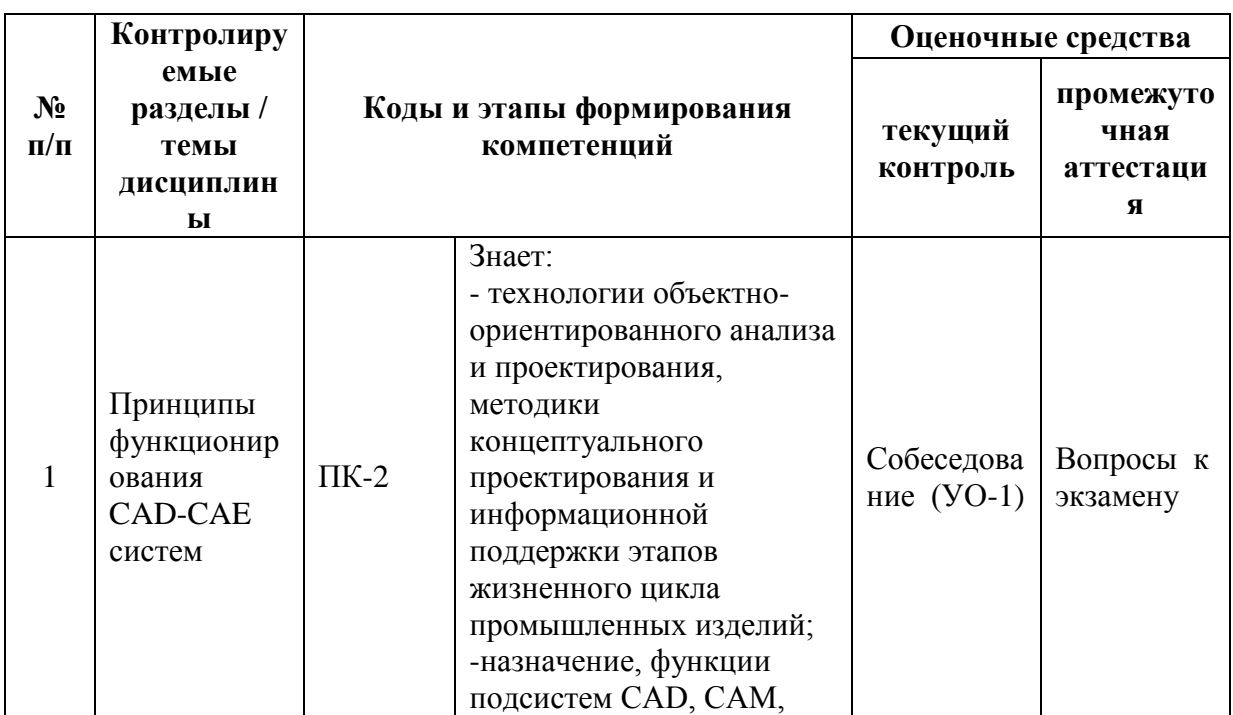

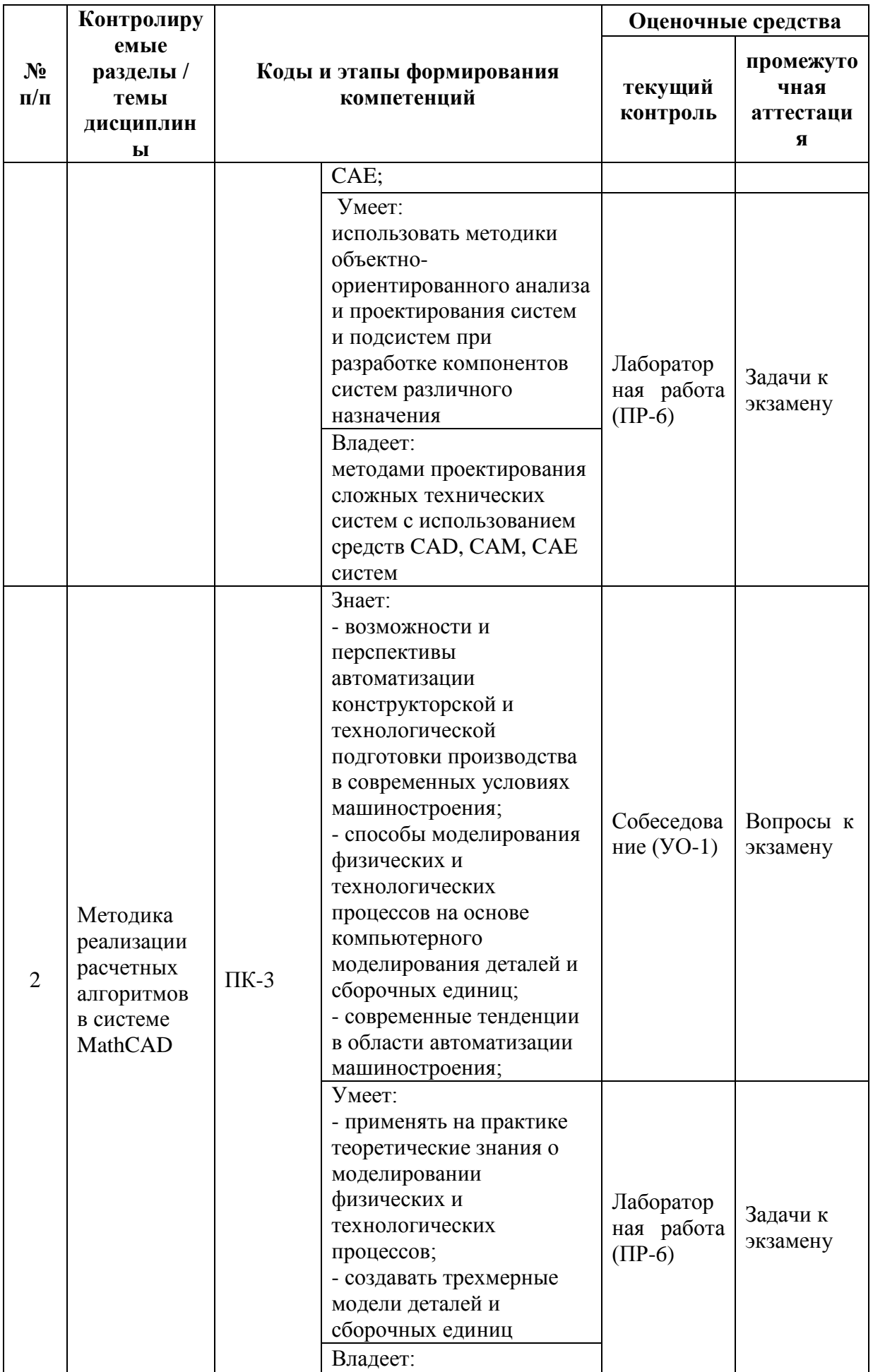

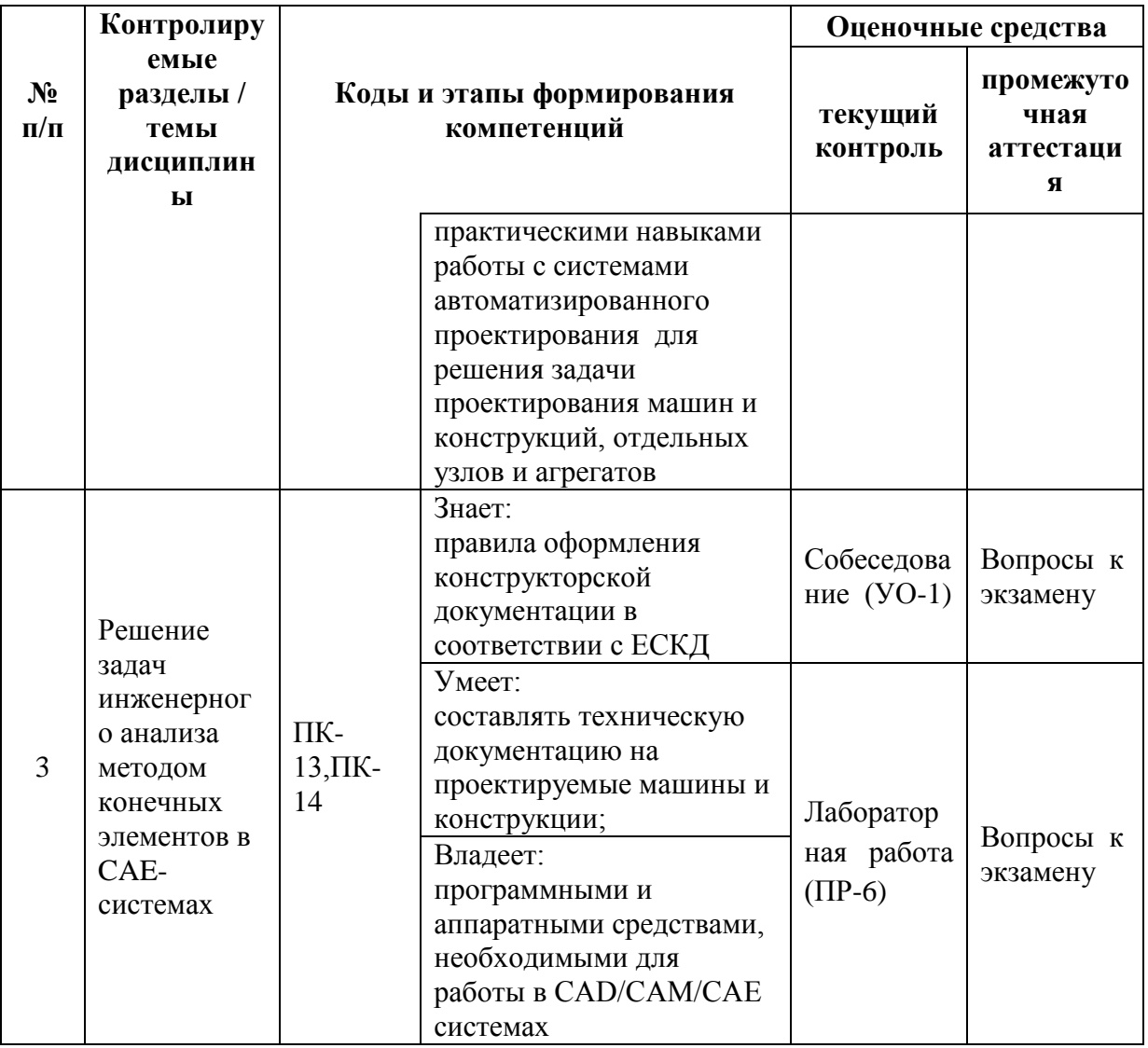

Типовые контрольные задания, методические материалы, определяющие процедуры оценивания знаний, умений и навыков и (или) опыта деятельности, а также критерии и показатели, необходимые для оценки знаний, умений, навыков и характеризующие этапы формирования компетенний  $\overline{R}$ процессе освоения образовательной программы, представлены в Приложении 2.

# **V. СПИСОК УЧЕБНОЙ ЛИТЕРАТУРЫ И ИНФОРМАЦИОННО-**МЕТОДИЧЕСКОЕ ОБЕСПЕЧЕНИЕ ДИСЦИПЛИНЫ Основная литература

Быканова А. Ю.,. Старков Основы SolidWorks. Построение моделей деталей: учебно-методическое пособие / А. Ю. А. В Быканова, А. В. Старков; Дальневосточный государственный технический университет Владивосток: Изд-2009.119 Дальневосточного университета,  $B<sub>0</sub>$ технического  $\mathbf{c}$  <http://lib.dvfu.ru:8080/lib/item?id=chamo:383066&theme=FEFU>

2. Присекин В.Л. Основы метода конечных элементов в механике деформируемых тел/ПрисекинВ.Л., РасторгуевГ.И. - Новосиб.: НГТУ, 2010. - 238 с.<http://znanium.com/bookread2.php?book=548237>

3. Берлинер Э.М. САПР конструктора машиностроителя/Э.М.Берлинер, О.В.Таратынов - М.: Форум, НИЦ ИНФРА-М, 2015. - 288 с.: 60x90 1/16. - (Высшее образование) (Переплёт) ISBN 978-5-00091-042-9 <http://znanium.com/catalog/product/501432>

4. Тарасик В.П. Математическое моделирование технических систем: учебник - М.:НИЦ ИНФРА-М, 2016. - 592 с. <http://znanium.com/catalog.php?bookinfo=549747>

5. Аверченков, В. И. Инновационные центры высоких технологий в машиностроении [электронный ресурс] : монография / В. И. Аверченков, А. В. Аверченков, В. А. Беспалов, В. А. Шкаберин, Ю. М. Казаков, А. Е. Симуни, М. В. Терехов; под общ ред. В. И. Аверченкова, А. В. Аверченкова. – 2-е изд., стереотип. – М. : Флинта,  $2011 - 180$  с. <http://znanium.com/catalog.php?bookinfo=453758>

### **Дополнительная литература**

1. К. А. Молоков. Системы автоматизированного проектирования: методические указания к лабораторно-практическим работам с использованием ЭВМ / Дальневосточный государственный технический университет; [сост.: К. А. Молоков, А. Ю. Воробьев]. Изд-во Дальневосточного технического университета , 2010. 41с. <http://lib.dvfu.ru:8080/lib/item?id=chamo:380573&theme=FEFU>

2. Самогин Ю. Н. Метод конечных элементов в задачах сопротивления материалов / Самогин Ю.Н., Хроматов В.Е., Чирков В.П. - М.:Физматлит, 2012. - 200 с. http://znanium.com/bookread2.php?book=544799

3. Присекин В.Л. Основы метода конечных элементов в механике деформируемых тел/ПрисекинВ.Л., РасторгуевГ.И. - Новосиб.: НГТУ, 2010. -

238 с. http://znanium.com/bookread2.php?book=548237

# **Перечень ресурсов информационно-телекоммуникационной сети «Интернет»**

1. Официальный сайт ANSYS <http://www.ansys.com/>

2. Материалы свободно распространяемой энциклопедии <https://ru.wikipedia.org/wiki/ANSYS>

3. Помощник в обучении ансис – вебинары, статьи, поддержка, обучение<http://cae-expert.ru/>

4. Уроки по Solidworks - <http://teachmaterials.ru/lessons/>

5. САПР-журнал Статьи, уроки и материалы для специалистов в области САПР.<http://sapr-journal.ru/uroki-solidworks/>

# **Перечень информационных технологий и программного обеспечения**

Необходимое программное обеспечение: система инженерных вычислений ANSYS [\(http://www.ansys.com/Student\)](http://www.ansys.com/Student) и система проектирования [\(http://www.solidworks.ru/\)](http://www.solidworks.ru/).

# **VI. МЕТОДИЧЕСКИЕ УКАЗАНИЯ ПО ОСВОЕНИЮ ДИСЦИПЛИНЫ**

# **VII. МАТЕРИАЛЬНО-ТЕХНИЧЕСКОЕ ОБЕСПЕЧЕНИЕ ДИСЦИПЛИНЫ**

Для проведения лекционных занятий необходима мультимедийная аудитория со следующим оборудованием:

Акустическая система для потолочного монтажа с низким профилем, Extron SI 3CT LP (пара)

Акустическая система для потолочного монтажа с низким профилем, Extron SI 3CT LP (пара)

Акустическая система для потолочного монтажа с низким профилем, Extron SI 3CT LP (пара)

Врезной интерфейс с системой автоматического втягивания кабелей TLS TAM 201 Standart III

Документ-камера Avervision CP355AF

Комплект удлинителей DVI по витой паре (передатчик/приёмник), Extron DVI 201 Tx/Rx

Матричный коммутатор DVI 4x4. Extron DXP 44 DVI PRO

Микрофонная петличная радиосистема УВЧ диапазона Sennheiser EW 122 G3 в составе рэкового приёмника EM 100 G3, передатчика SK 100 G3, петличного микрофон ME 4 с ветрозащитой и антенн (2 шт.)

Мультимедийный проектор, Mitsubishi EW330U, 3000 ANSI Lumen, 1280x800

Расширение для контроллера управления Extron IPL T CR48

Сетевая видеокамера Multipix MP-HD718

Сетевой контроллер управления Extron IPL T S4

Усилитель мощности, Extron XPA 2001-100V

Цифровой аудиопроцессор, Extron DMP 44 LC

Шкаф настенный 19" 7U, Abacom VSP-W960SG60

Экран проекционный ScreenLine Trim White Ice, 50 см черная кайма сверху, размер рабочей области 236х147 см

Лабораторные работы проводятся в компьютерном классе, в котором должно быть установлено:

 15 моноблоков Lenovo C360G-i34164G500UDK с установленным стандартным программным обеспечением, доступом к сети Интернет.

мультимедийный проектор OptimaEX542I – 1 шт;

настенный экран;

аудио усилитель QVC RMX 850 – 1 шт;

– колонки – 1 шт;

 $-$  ИБП $-1$  шт;

– микрофон – 1 шт.

документ-камера.

Приложение 1

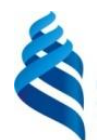

МИНИСТЕРСТВО ОБРАЗОВАНИЯ И НАУКИ РОССИЙСКОЙ ФЕДЕРАЦИИ

Федеральное государственное автономное образовательное учреждение высшего образования

**«Дальневосточный федеральный университет»**

(ДВФУ)

**ИНЖЕНЕРНАЯ ШКОЛА**

# **УЧЕБНО-МЕТОДИЧЕСКОЕ ОБЕСПЕЧЕНИЕ САМОСТОЯТЕЛЬНОЙ РАБОТЫ ОБУЧАЮЩИХСЯ**

### **по дисциплине «CAD/CAE-технологии»**

**Направление подготовки: 15.03.03 Прикладная механика**

Профиль подготовки: «Математическое и компьютерное моделирование

механических систем и процессов»

**Форма подготовки очная**

**Владивосток 2016**

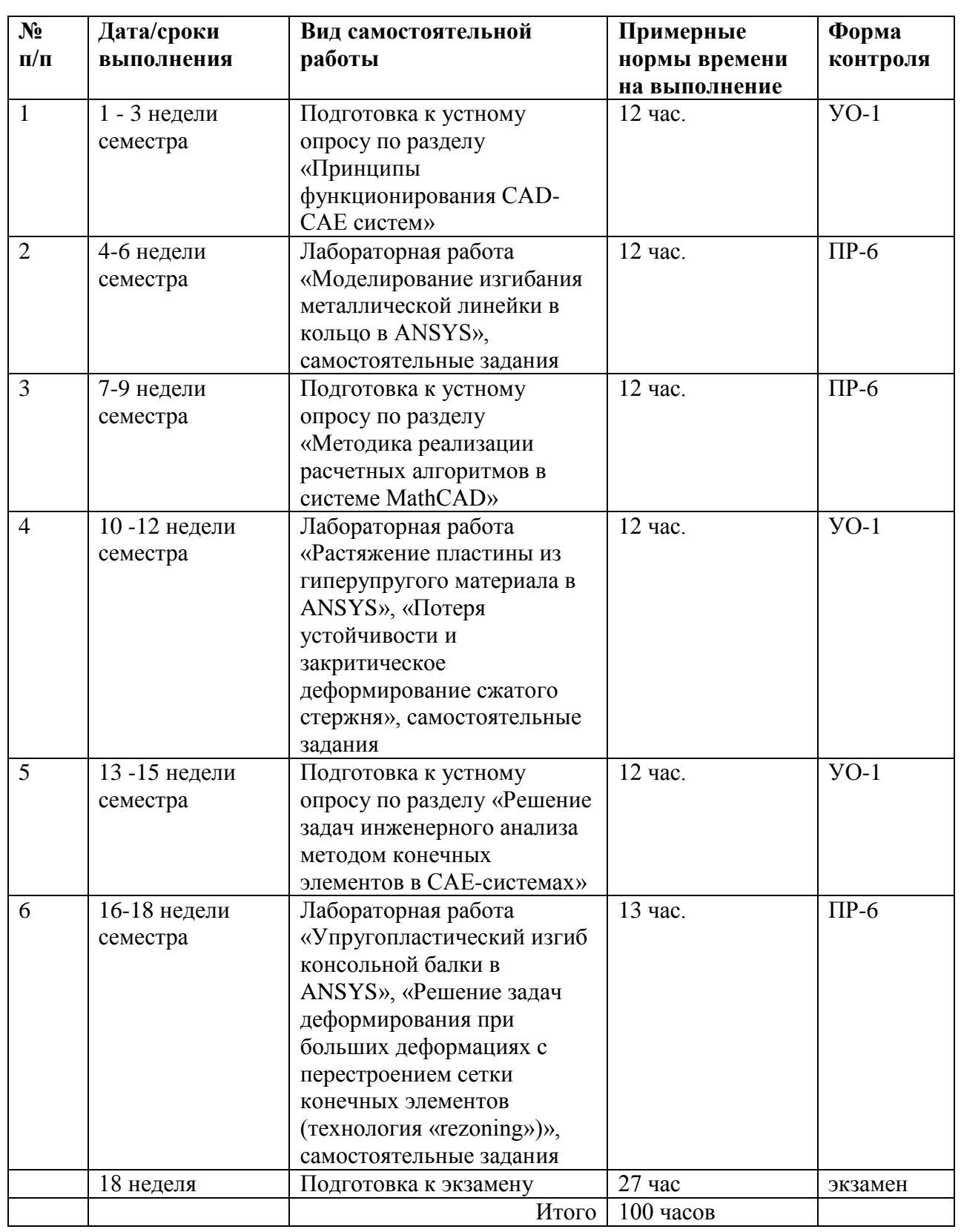

# **План-график выполнения самостоятельной работы по дисциплине**

# **Характеристика заданий для самостоятельной работы обучающихся и методические рекомендации по их выполнению**

#### **Устные опросы**

Устные опросы проводятся преподавателем по завершению изучения каждого раздела. Вопросы и задания приведены в приложении 2. Для подготовки используется основная и дополнительная литература по дисциплине «CAD/CAE технологии».

#### **Лабораторные работы**

Выполняются в соответствии с методическими указаниями к выполнению лабораторных работ.

# **Требования к представлению и оформлению результатов самостоятельной работы**

Результатом самостоятельной работы студентов являются:

1. Теоретический материала, вынесенный на самостоятельное изучение. Проверяется преподавателем устным опросом.

3. Самостоятельные задания к лабораторным работам, реализованные необходимыми средствами пакета ANSYS и оформленные в соответствии со стандартами. Защита лабораторной работы осуществляется только после того, как выполнены все самостоятельные задания.

### **Критерии оценки выполнения самостоятельной работы**

Самостоятельная работа студентов включает подготовку к устным опросам и выполнения самостоятельных заданий к лабораторным работам. Критерии оценки каждого вида работы приведены в приложении 2.

Приложение 2

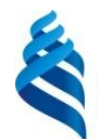

МИНИСТЕРСТВО ОБРАЗОВАНИЯ И НАУКИ РОССИЙСКОЙ ФЕДЕРАЦИИ

Федеральное государственное автономное образовательное учреждение высшего образования

**«Дальневосточный федеральный университет»**

(ДВФУ)

**ИНЖЕНЕРНАЯ ШКОЛА** 

### **ФОНД ОЦЕНОЧНЫХ СРЕДСТВ**

**по дисциплине «CAD/CAE технологии»**

**Направление подготовки: 15.03.03 Прикладная механика**

Профиль подготовки: «Математическое и компьютерное моделирование

механических систем и процессов» Форма подготовки очная

> **Владивосток 2016**

# Паспорт ФОС

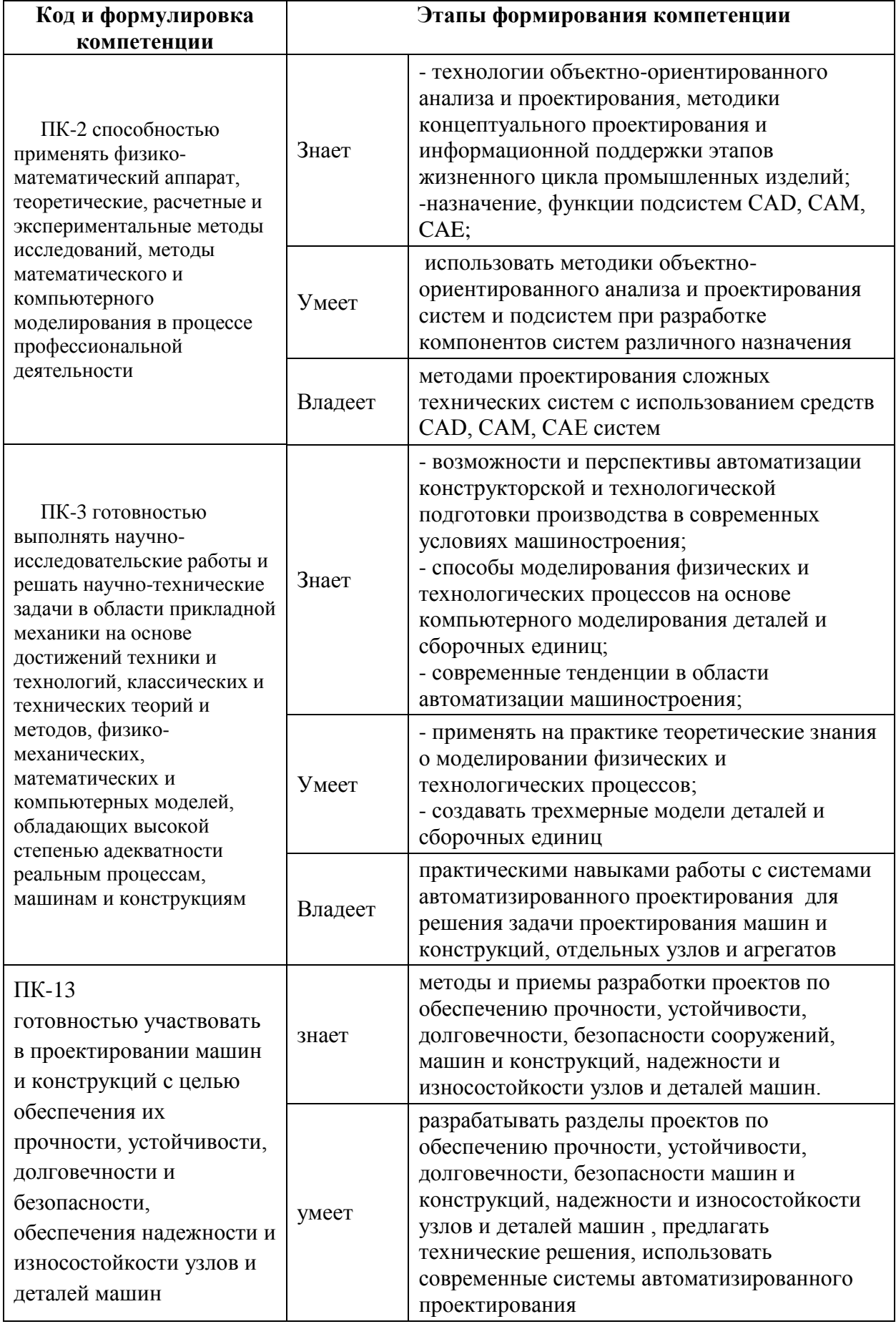

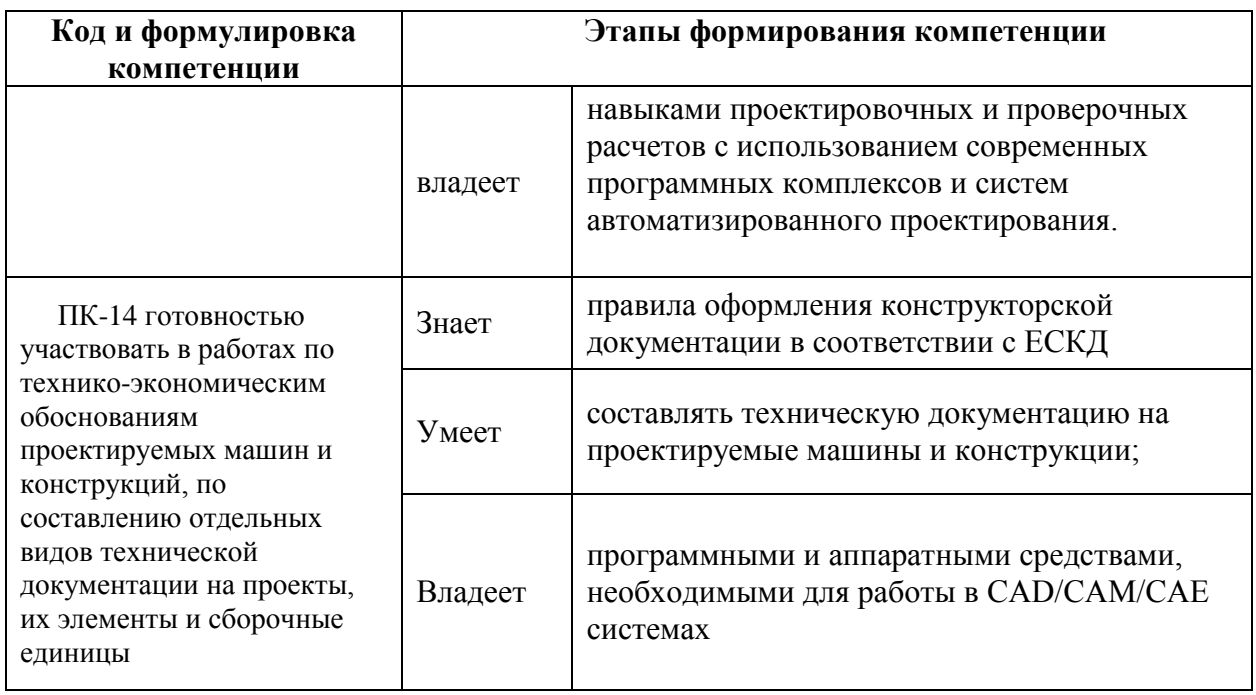

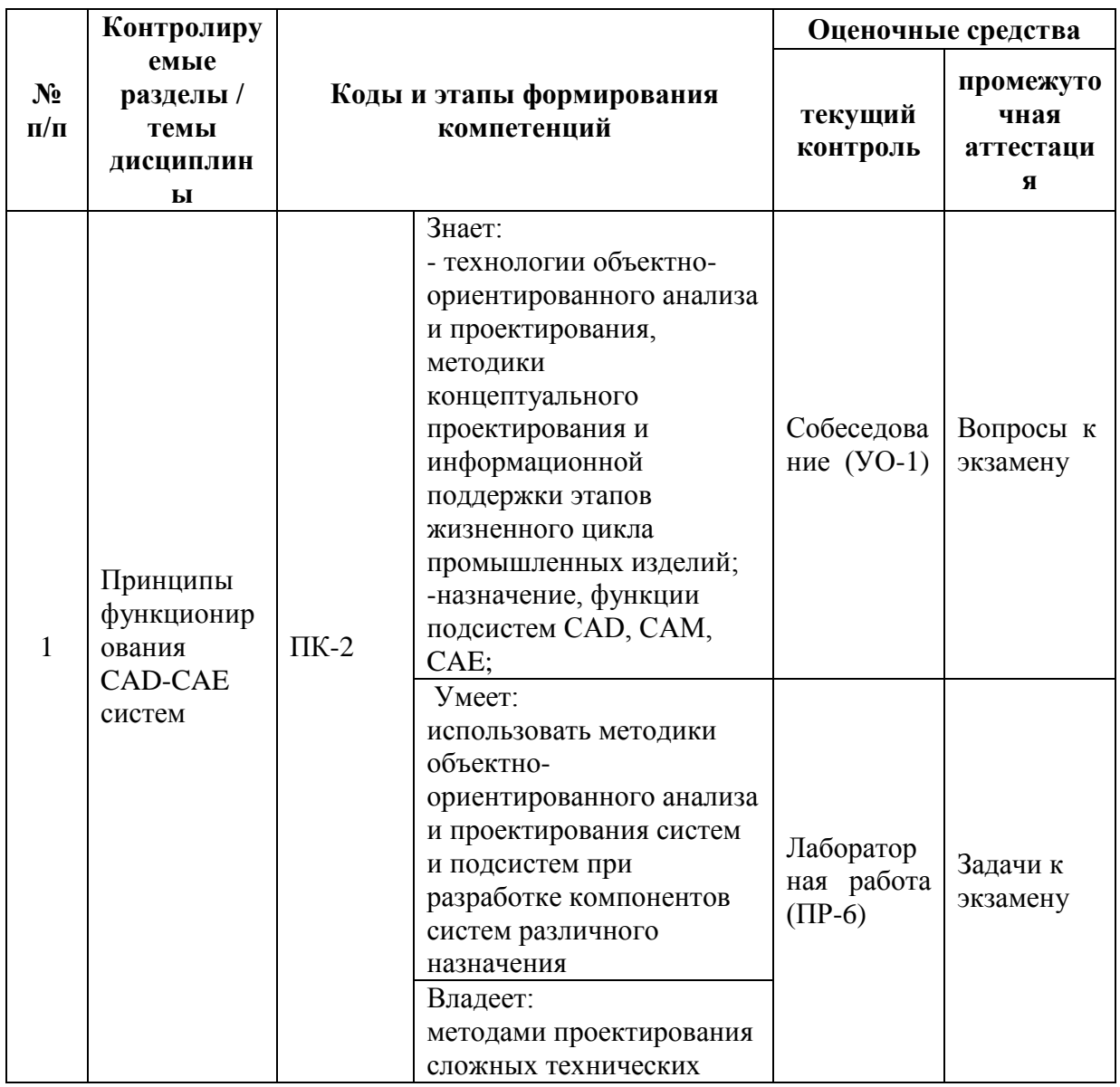

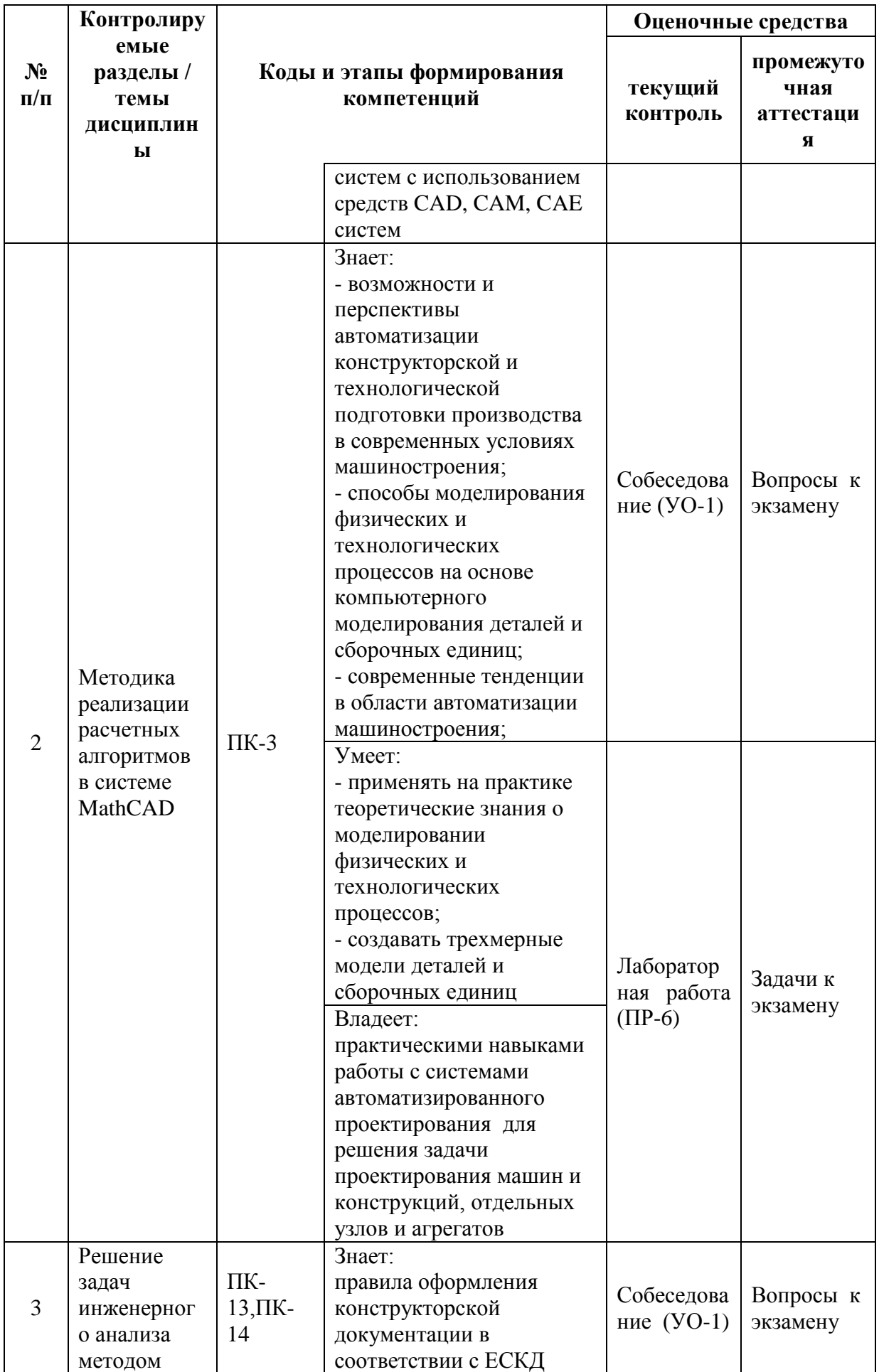

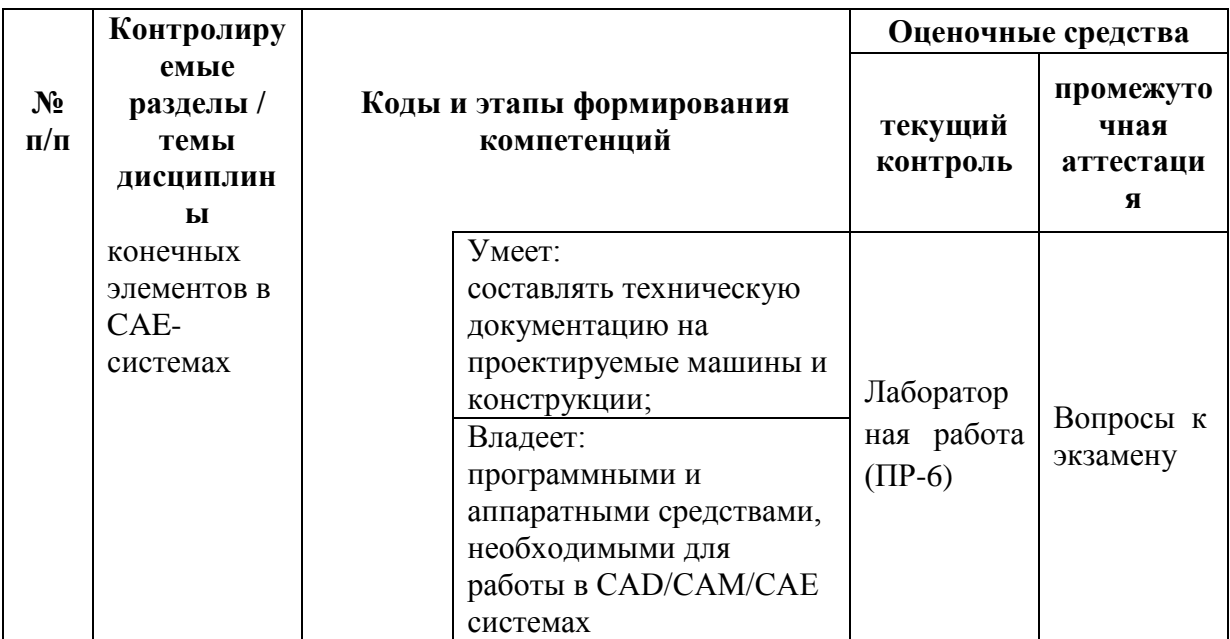

# Шкала оценивания уровня сформированности компетенций

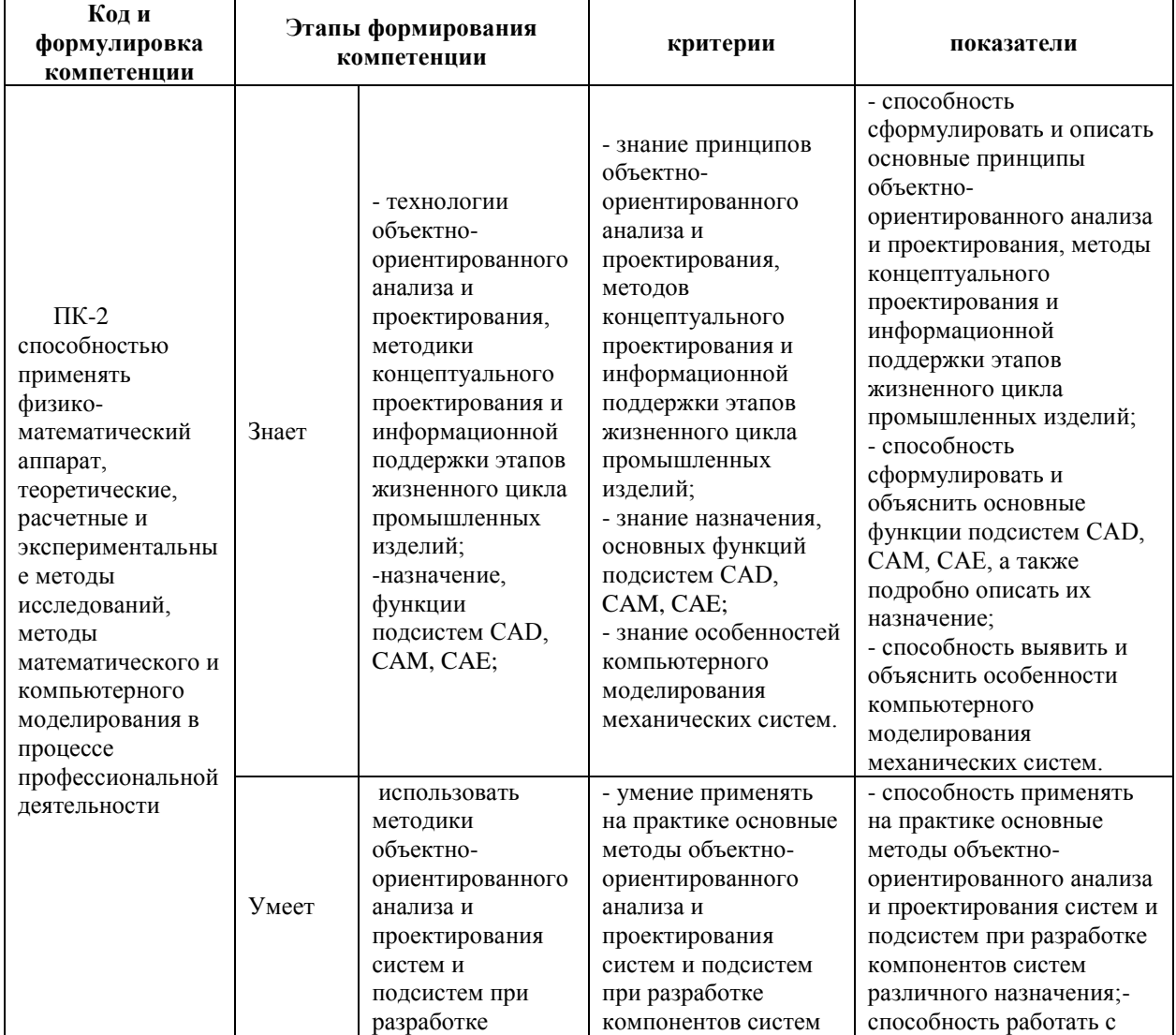

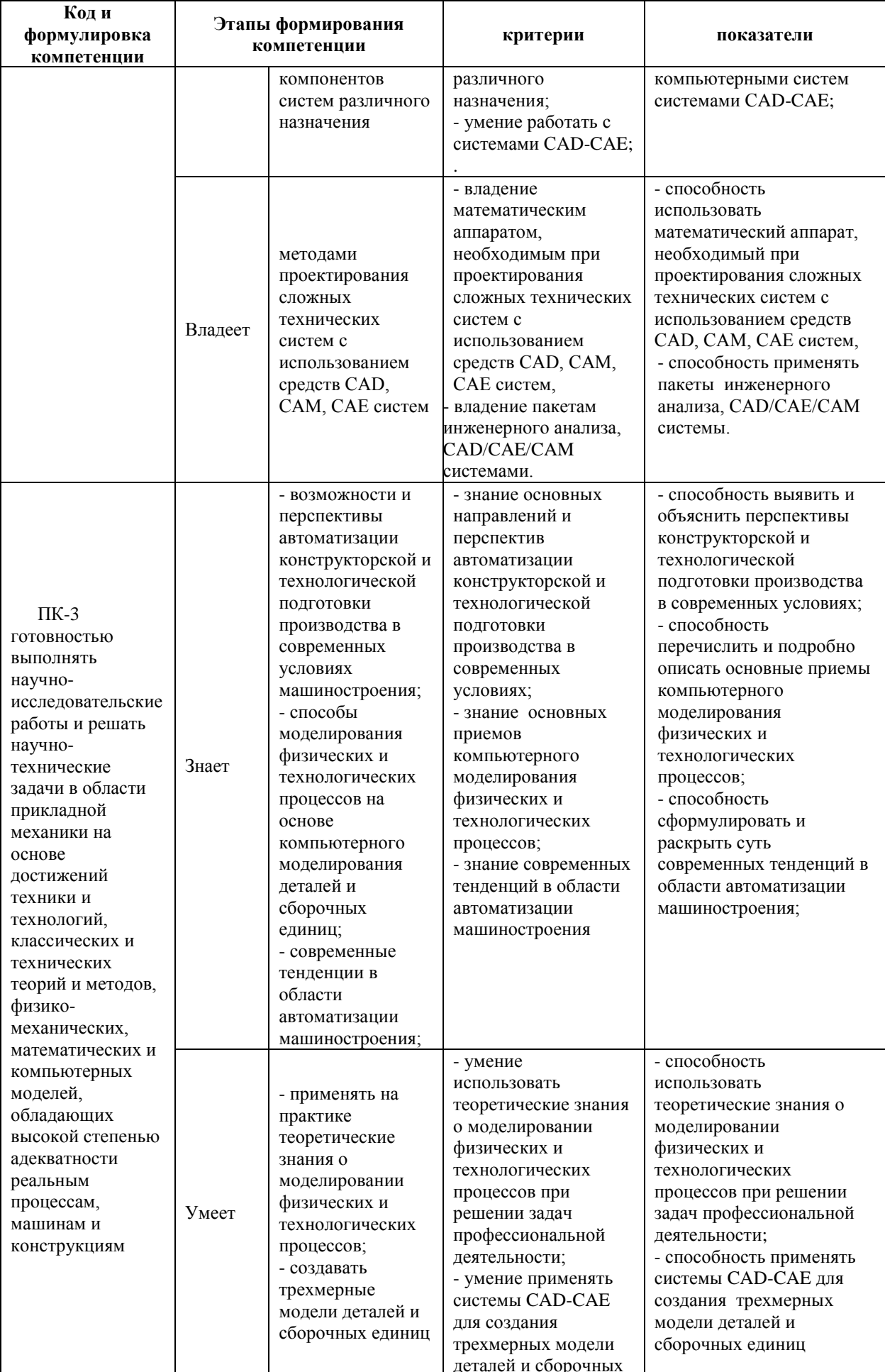

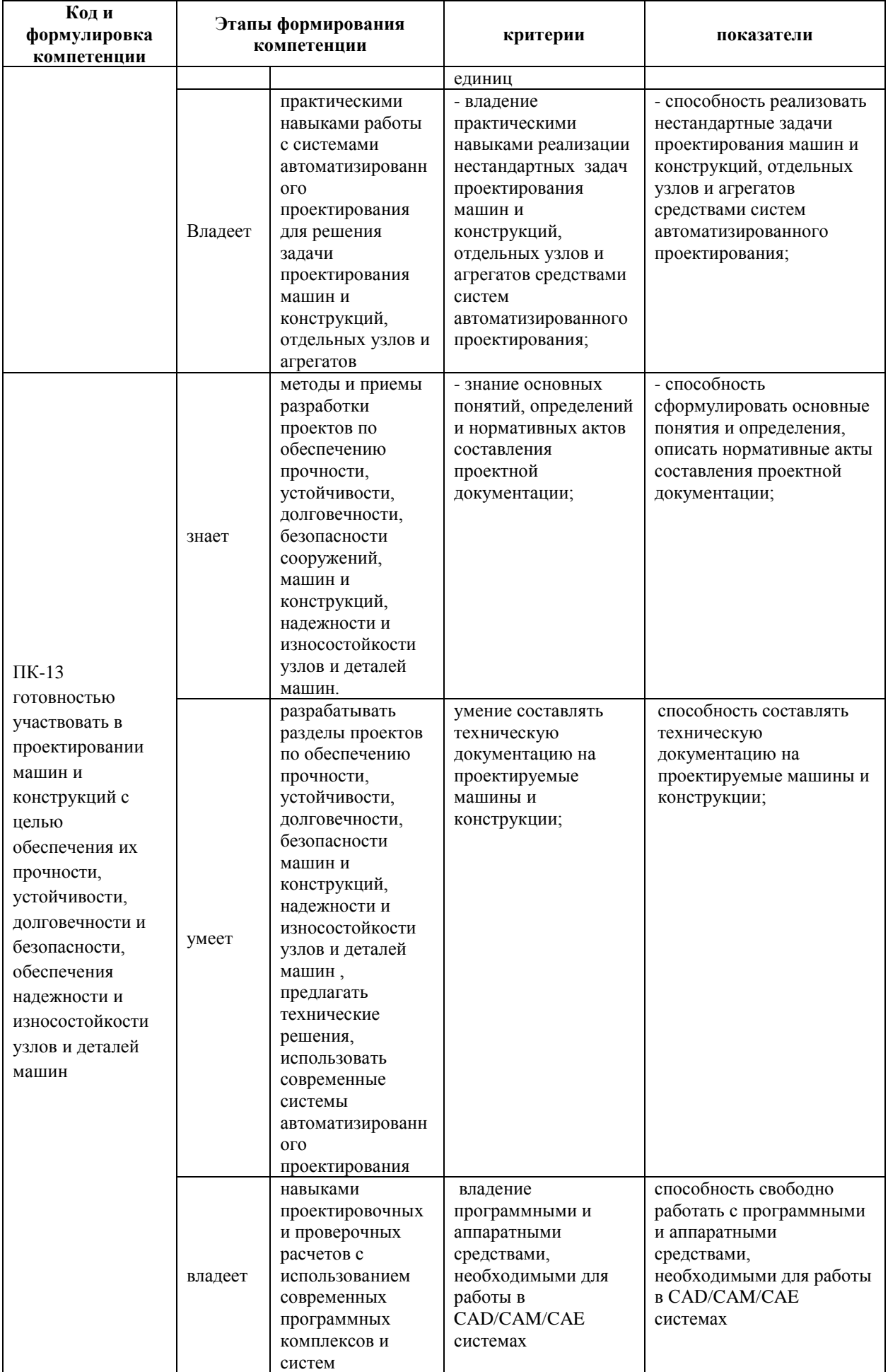

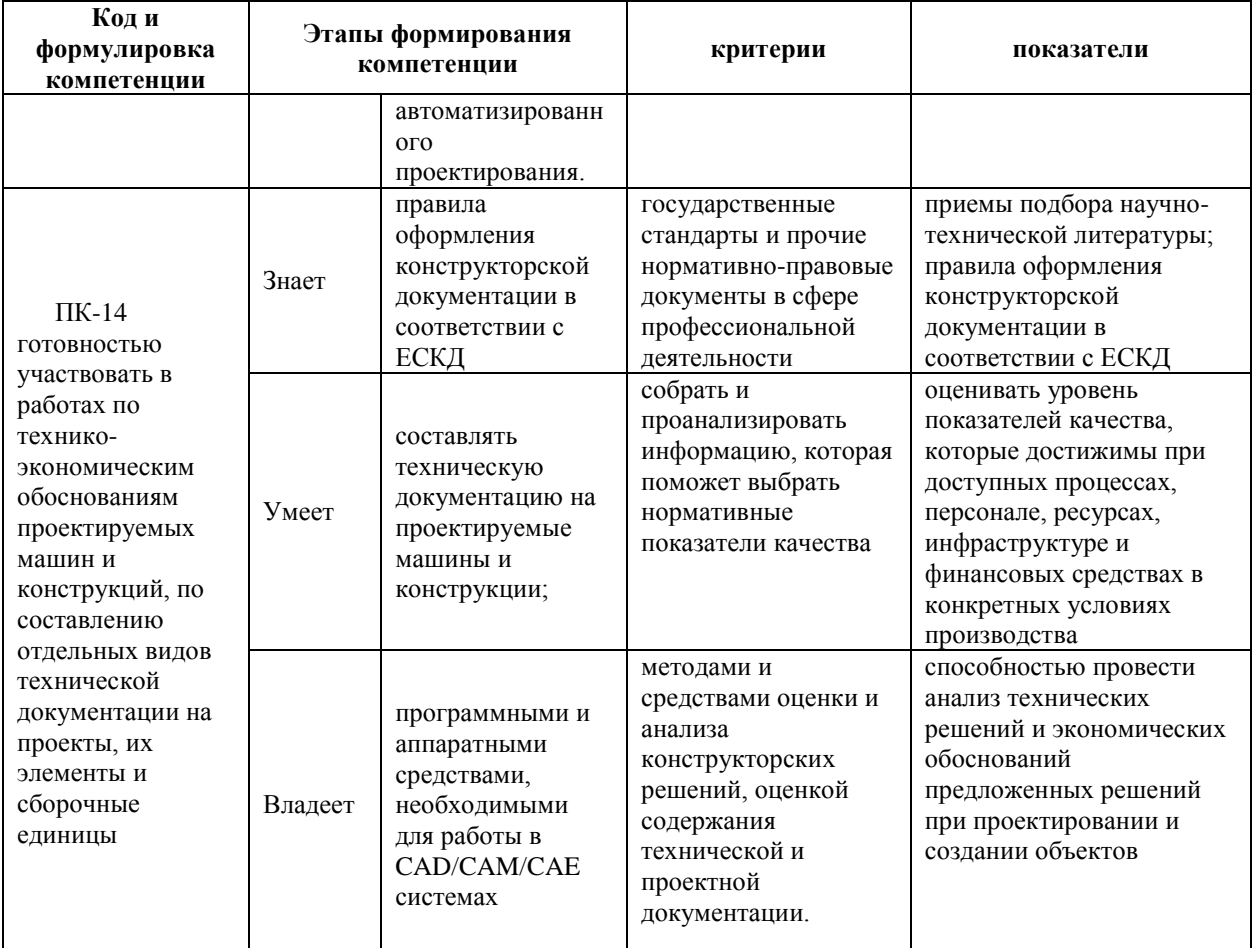

### Методические рекомендации, определяющие процедуры оценивания результатов освоения дисциплины

# Оценочные средства для промежуточной аттестации Вопросы к экзамену

1. Определение САD\CAM\CAE, их место в современном машиностроении.

- 2. Методы параметрического и ассоциативного проектирования.
- 3. Ключевые области CAD\CAM\CAE.
- 4. Важнейшие организационные технологии.

5. Текущее состояние новых информационных технологий в мировой индустрии.

- 6. Компьютерная поддержка инженерных расчетов.
- 7. САЕ-системы низкого уровня.

8. СAЕ-системы среднего уровня.

9. СAЕ-системы высокого уровня.

10. Методы параметрического и ассоциативного компьютерного моделирования при 2D и 3D моделировании.

11. Твердотельное и каркасное моделирование.

12. Импорт и экспорт моделей из разных систем конструкторской подготовки производства.

13. Математическое ядро CAD систем.

14. Суть (основная идея) метода конечных элементов.

15. Дискретизация расчетной области конструкции при расчете МКЭ.

16. Суть дискретной модели рассчитываемой конструкции по МКЭ.

17. Основные шаги общего алгоритма статического расчета по МКЭ.

18. Конечные элементы, их типы. Степени свободы конечного элемента.

19. Конечно-элементная расчетная схема.

20. Приведение нагрузки на систему к узловой.

21. Матрица жесткости конечного элемента. Ее структура. Связь между перемещениями узлов элемента и усилиями, действующими на них.

22. Смысл коэффициентов матрицы влияния изгибающих моментов.

23. Формулы вычисления элементов матрицы жесткости конечного элемента.

24. Формулы вычисления элементов матрицы геометрической жесткости конечного элемента.

25. Реализация алгоритма МКЭ в современных программных комплексах.

26. Препроцессор, процессор, постпроцессор, библиотеки конечных элементов.

# **Перечень типовых экзаменационных задач Перечень типовых задач к экзамену**

1. Триангулировать область, заданую уравнениями

1. 
$$
t = 0, 2\pi
$$
;  $x = (a + 1) + a * cos(t)$ ;  $y = (b + 1) + b * sin(t)$ ;  
\n2.  $t = 0, 1$ ;  $x = (2a + 2) * t$ ;  $y = 0$ ;  
\n3.  $t = 0, 1$ ;  $x = (2a + 2)$ ;  $y = (2b + 2) * t$ ;  
\n4.  $t = 0, 1$ ;  $x = (2a + 2) * t$ ,  $y = (2b + 2)$ ;  
\n5.  $t = 0, 1$ ;  $x = 0$ ,  $y = (2b + 2) * t$ ;

где  $a$  — номер варианта,  $b = 15 - a$ .

2. Для заданного комплексного потенциала  $w(z) = \varphi(x, y) + i\psi(x, y)$ построить действительную и мнимую часть. Построить векторное поле скорости по формуле:

$$
\vec{v} = \frac{\partial \varphi}{\partial x} + \frac{\partial \varphi}{\partial y}.
$$

a. 
$$
w(z) = \frac{3}{2\pi} \cdot \frac{1}{z};
$$
  
\n
$$
w(z) = 10 \cdot z + \frac{1}{2\pi} \cdot \frac{1}{z};
$$
  
\n
$$
w(z) = \frac{3}{2\pi} \cdot \ln(z);
$$
  
\nB.

3. Создать элементарную функцию. Сделать триангуляцию области.

Астроида,  $a = 2, b = 3$ ,

$$
\begin{cases} x(t) = a\cos^3(t), \\ y(t) = b\sin^3(t), \quad t \in [0, 2\pi]. \end{cases}
$$

а.

Улитка Паскаля  $a = 3, b = 4$ ,

$$
\begin{cases}\nx(t) = 2a\cos^2(t) + b\cos(t), \\
y(t) = 2a\sin(t)\cos(t) + b\sin(t), \quad t \in [0, 2\pi].\n\end{cases}
$$

 $\overline{0}$ .

### Принцип составления экзаменационного билета

Первый вопрос являются теоретическим и предназначен для оценивания порогового уровня освоения дисциплины. Второй вопрос - представляет собой задание, которое необходимо выполнить на компьютере, в пакете в пакете ANSYS.

# Образец экзаменационного билета

1. Математическое ядро CAD систем.

2. Триангулировать область, заданую уравнениями

$$
t = 0, 2\pi; \quad x = (a+1) + a * cos(t); \quad y = (b+1) + b * sin(t);
$$
   
r  
me $a_{-1} = 1, b = 15 - a.$ 

# Критерии выставления оценки студенту на экзамене по дисциплине «САD-САЕ технологии»

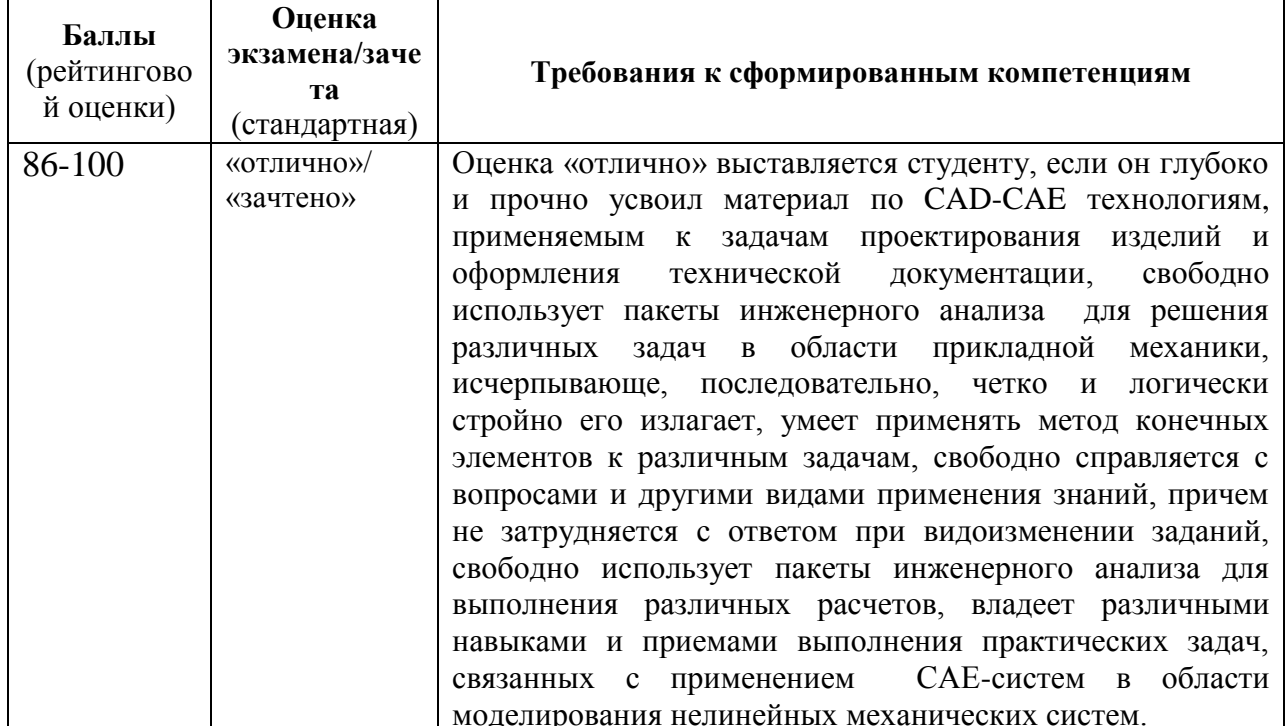

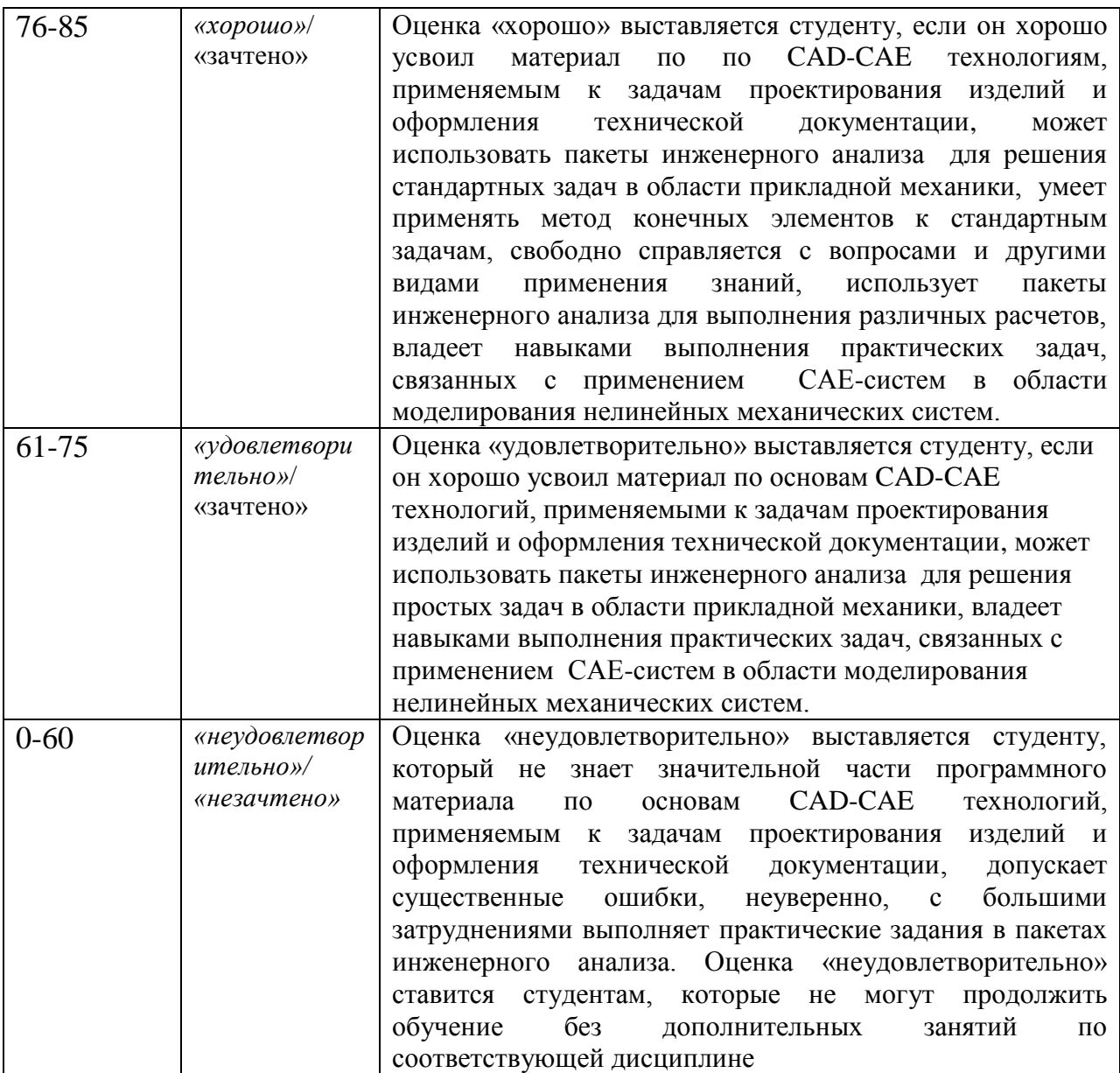

# .**Оценочные средства для текущей аттестации Типовые вопросы для устных опросов**

- 1. Задачи, решаемые с помощью MathCAD.
- 4. Графический интерфейс пользователя: окна, меню.
- 5. Интерактивный и пакетный режимы работы.
- 6. Этапы решения задачи в MathCAD.
- 7. Запуск программы MathCAD и выход из неё.
- 8. Матрицы, матрица-вектор. Их описание в MathCAD
- 9. Операции над матрицами. Их реализация в MathCAD
- 11. Общие сведения о методе конечных элементов (МКЭ).
- 12. Разбиение исследуемого объекта на конечные элементы.

13. Степени свободы.

14. Аппроксимация с помощью функций формы.

15. Типы конечных элементов.

16. Разрешающие уравнения МКЭ.

17. Расчёт МКЭ ферм

18. Ферменный (одномерный) конечный элемент. Реализация в ANSYS.

19. Основные матрицы и соотношения при моделировании фермы.

20. Обоснование уравнений МКЭ путём рассмотрения равновесия узлов.

21. Свойства матрицы жёсткости.

22. Учёт граничных условий в перемещениях.

23. Расчёт МКЭ балок и рам.

24. Стержневой конечный элемент. Реализация в ANSYS.

25. Учёт не узловых сил, действующих на стержневой конечный элемент.

26. Основные матрицы и соотношения при моделировании рам.

27. Плоский (двухмерный) конечный элемент. Реализация в ANSYS.

28. Основные матрицы и соотношения при моделировании пластины.

29. Плоское напряжённое и плоское деформированное состояния.

30. Обоснование уравнений МКЭ на базе принципа возможных перемещений.

31. Приведение распределённых нагрузок к узловым.

32. Типы плоских конечных элементов. Реализация в ANSYS.

33. Трёхмерные конечные элементы. Реализация в ANSYS.

35. Типы объёмных конечных элементов. Реализация в ANSYS.

36. Осесимметричные конечные элементы. Реализация в ANSYS.

37. Основные матрицы и соотношения. при анализе МКЭ осесимметричных задач.

38. Способы построения геометрической модели: линии прямых и криволинейных, плоских и криволинейных поверхностей, объемов.

39. Задание свойств материалов: линейных и нелинейных.

40. Способы генерации сетки конечных элементов.

42. Виды прочностных расчетов, доступные в программе ANSYS.

#### **Критерии оценки ответа на устных опросах:**

 $\checkmark$  100-85 баллов выставляется студенту, если его ответ показывает прочные знания основных положений изучаемого раздела дисциплины, отличается глубиной и полнотой раскрытия темы; студент показывает свободное владение терминологическим аппаратом; умение объяснять методы компьютерного моделирования, применять их к решению задач, делать выводы и обобщения, давать аргументированные ответы, описывать технологию применения пакетов инженерного анализа; обучающийся свободно владеет монологической речью, логичностью и последовательностью ответа.

 $\checkmark$  85-76 баллов выставляется студенту, если его ответ, обнаруживает прочные знания основных положений изучаемого раздела дисциплины, отличается глубиной и полнотой раскрытия темы; обучающийся показывает владение терминологическим аппаратом; умение объяснять методы компьютерного моделирования, применять их к решению задач, делать выводы и обобщения, давать аргументированные ответы; студент демонстрирует свободное владение монологической речью, логичностью и последовательностью ответа. Однако допускается одна - две неточности в ответе.

 75-61 балл выставляется студенту, если его ответ, свидетельствует в основном о знании основных положений изучаемого раздела дисциплины, отличается недостаточной глубиной и полнотой раскрытия темы; знанием основных вопросов теории; слабо сформированными навыками объяснения методов компьютерного моделирования, недостаточным умением давать аргументированные ответы и строить компьютерную модель решаемой задачи; студент недостаточно владеет монологической речью, логичностью и последовательностью ответа. Допускается несколько ошибок в содержании ответа.

 $\checkmark$ 60-50 баллов выставляется студенту, если его ответ, обнаруживает незнание основных положений изучаемого раздела дисциплины, отличается неглубоким раскрытием темы; незнанием основных вопросов теории, несформированными навыками описывать решаемую задачу средствами компьютерной модели; неумением давать аргументированные ответы, слабым владением монологической речью, отсутствием логичности и последовательности. Допускаются серьезные ошибки в содержании ответа.

### Лабораторные работы по дисциплине «САD-САЕ технологии»

### Типовая лабораторная работа

### Лабораторная работа № 1. Моделирование изгибания металлической линейки в кольцо

Параметры задачи

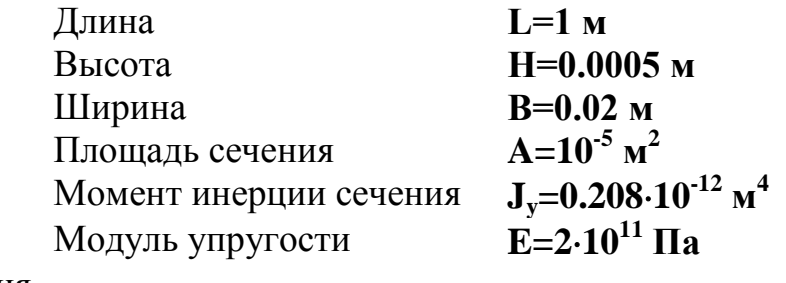

Граничные условия

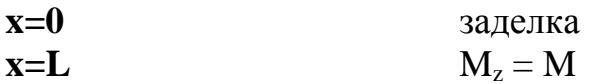

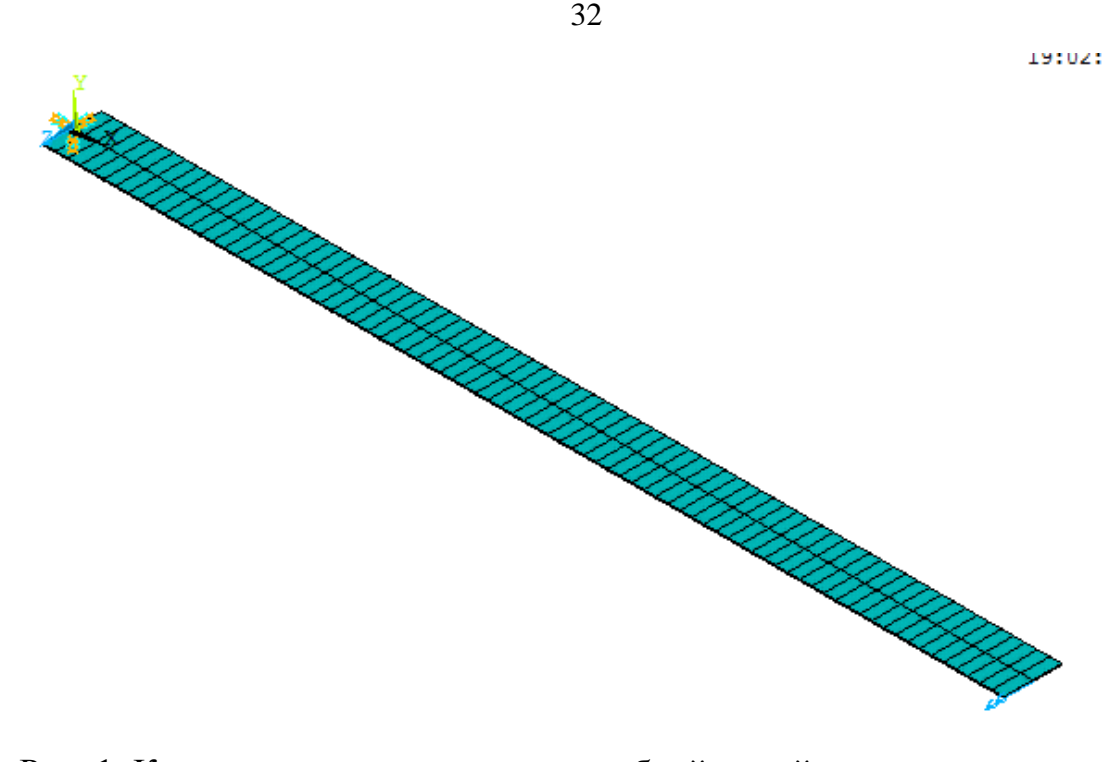

Рис. 1. Конечно-элементная модель гибкой линейки

Эта задача относится к нелинейным. Здесь мы имеем дело с конечными перемещениями, но малыми деформациями, а также линейными соотношениями между напряжениями и деформациями.

Выполнение работы:

Определим вначале величину изгибающего момента  $M_z$ , необходимую для того, чтобы согнуть линейку в кольцо. Если изначально прямую линейку изогнуть, то изгибающий момент в сечении связан с радиусом кривизны линейки формулой:

$$
M_z=\frac{EJ}{R},
$$

где R – радиус кривизны определяется из соотношения  $2\pi R = L$ . Подставляем значение радиуса кривизны, получаем:

$$
M_z = \frac{2\pi EJ}{L}
$$

В итоге при заданных параметрах получаем значение момента **M=0.2613805088 Н/м.**

Ниже приведена последовательность команд, позволяющая получить решение задачи в ANSYS. Приведена также последовательность пунктов меню, которые нужно выполнить для решения задачи.

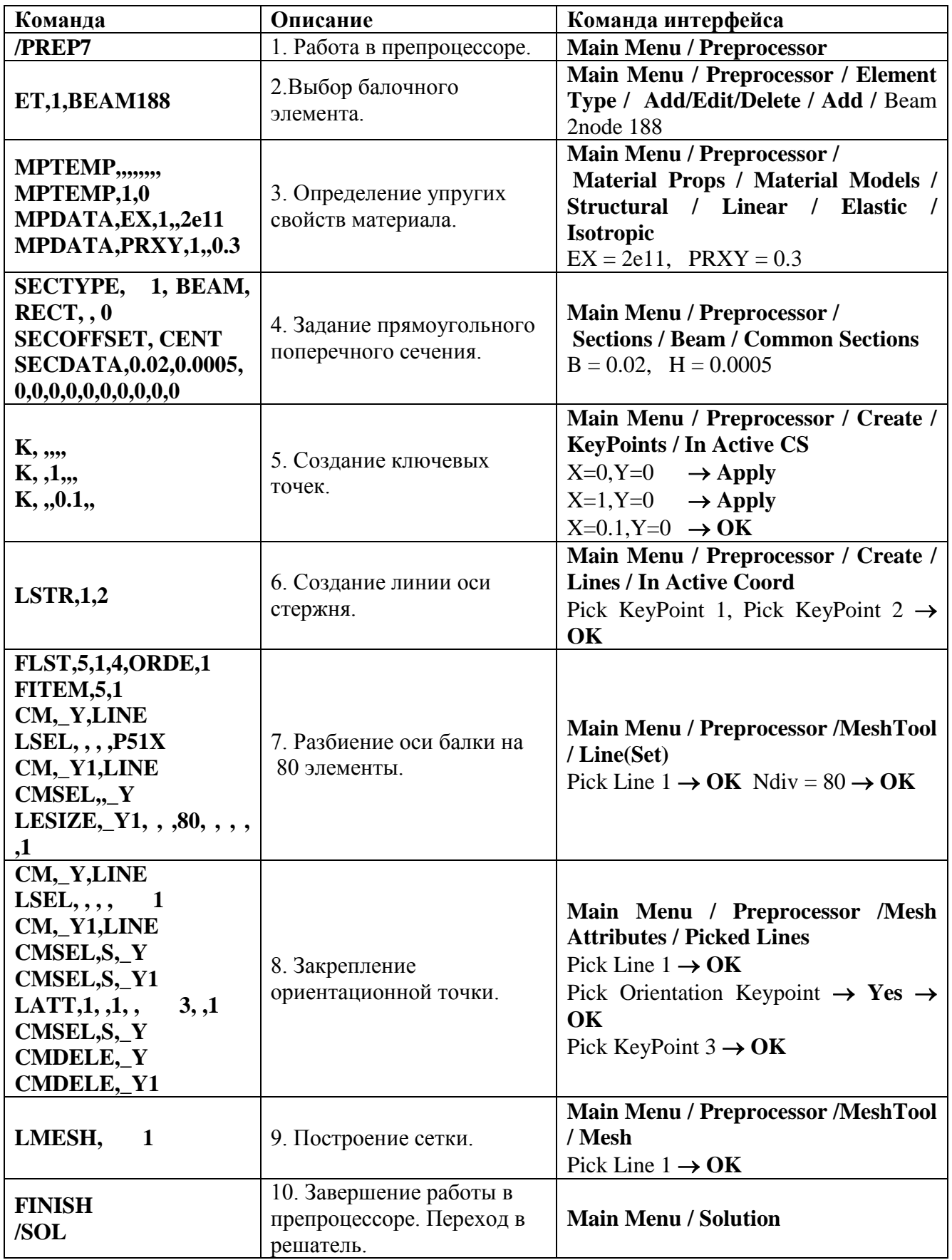

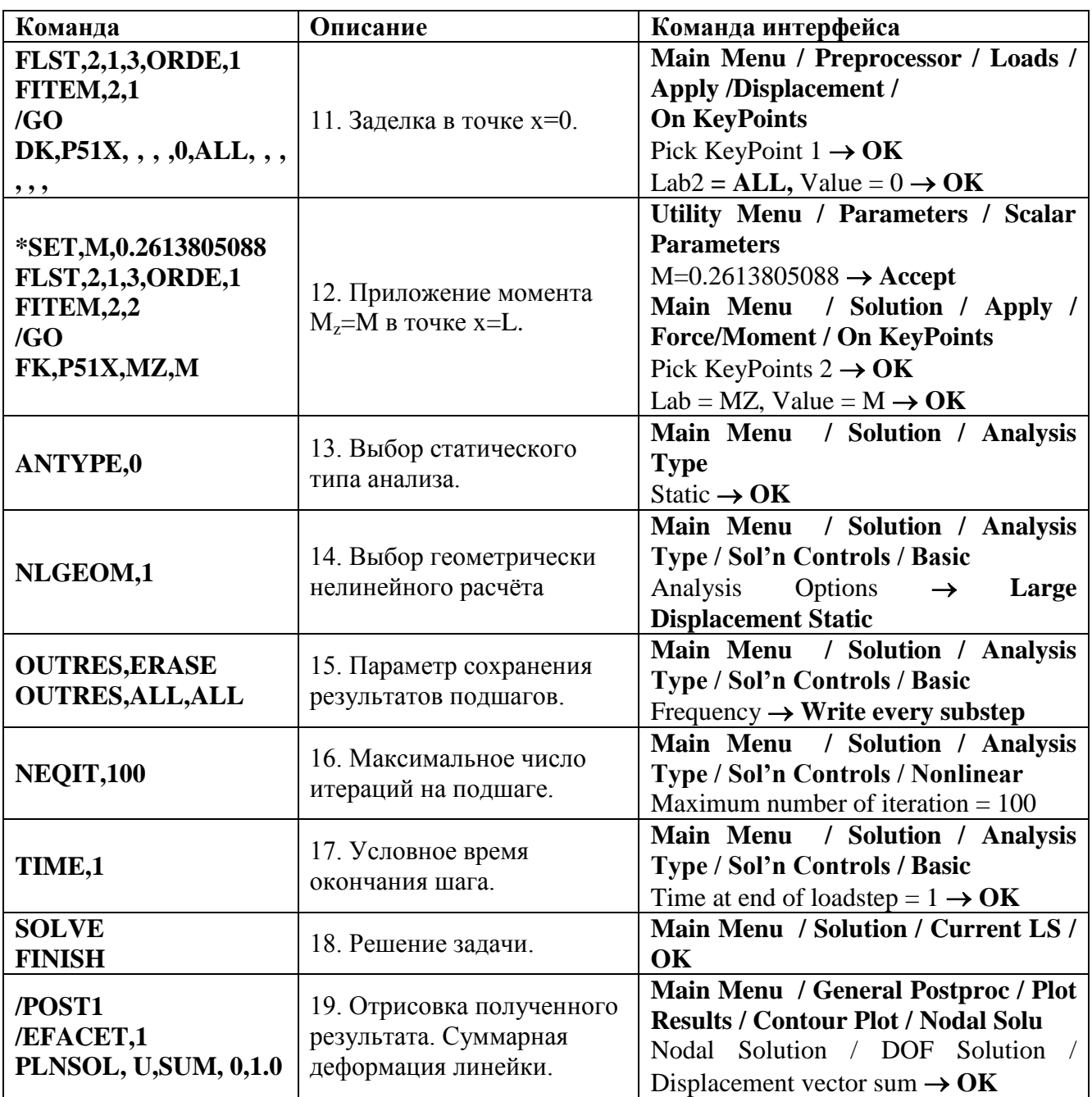

В результате получим кольцо, представленное на рис. 2 ниже.

Для объёмного изображения была применена команда **Utility Menu /**   $PlotCtrls / Style / Size and Shape / [/ESHAPE] \rightarrow On \rightarrow OK$ 

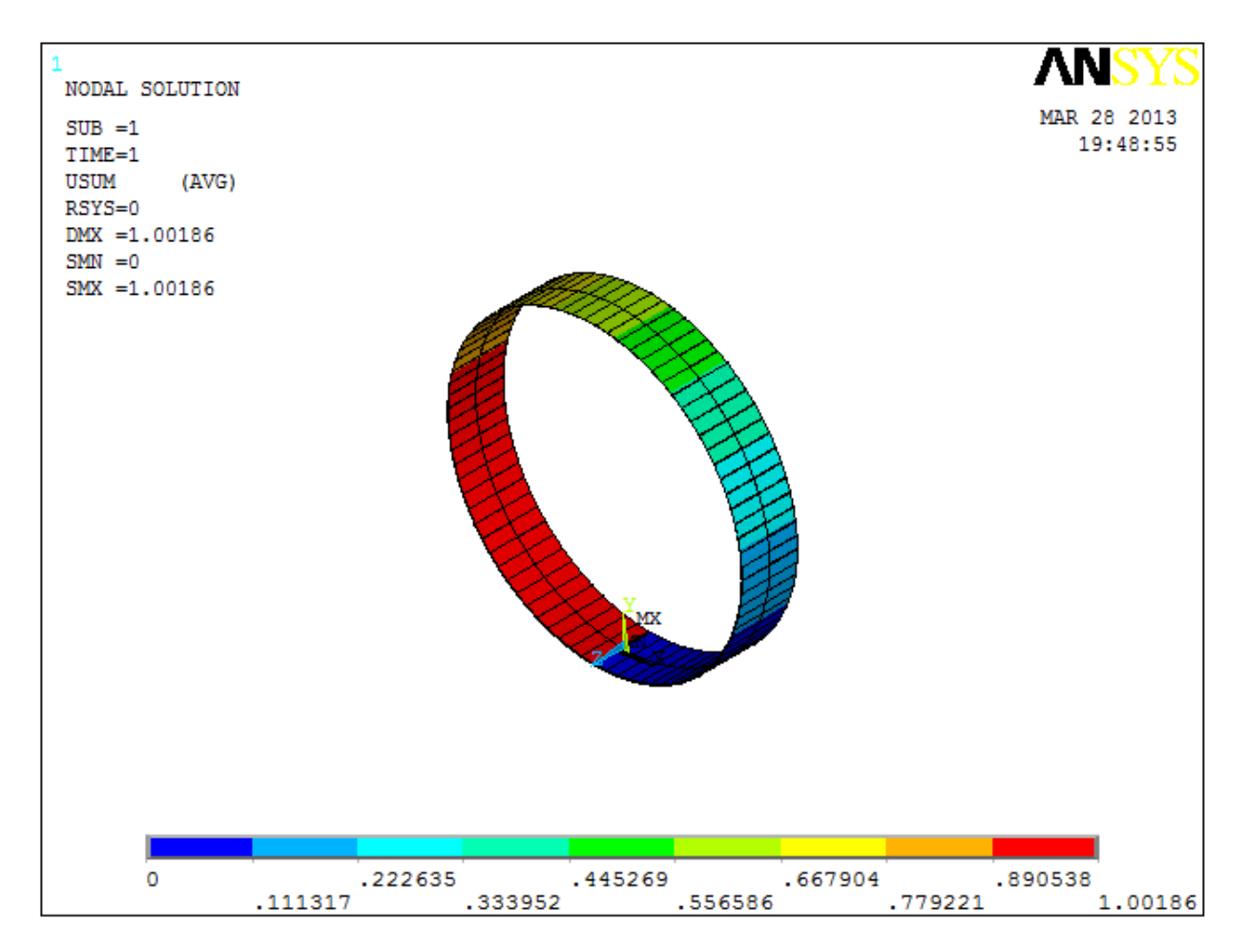

Рис. 2. Итоговая форма линейки после деформации.

### **Вопросы и задания по работе.**

- 1. Приведите подходящий для задачи вариант соотношений «деформацииперемещения».
- 2. Продемонстрируйте последовательность промежуточных состояний равновесия.
- 3. Постройте анимацию деформирования линейки в кольцо.
- 4. Постройте графики зависимости максимальных напряжений и деформаций от времени процесса
- 5. Постройте зависимость изгибающего момента от текущего радиуса кривизны кольца.

### **Критерии оценки лабораторной работы**

 $\checkmark$  10-8 баллов выставляется студенту, если он выполнил все задания лабораторной работы, в том числе и самостоятельные. Фактических ошибок, связанных с пониманием проблемы, нет; все изучаемые инструменты CAD-CAE технологий используются верно. При защите студент отвечает на все вопросы преподавателя.

 $\checkmark$  7-6 баллов – работа выполнена полностью; студент выполнил все предложенные в лабораторной работе задания, не реализовано одно самостоятельное; все изучаемые инструменты CAD-CAE технологий используются верно. При защите студент отвечает на все вопросы преподавателя.

 5-4 балла – работа выполнена полностью. Два самостоятельных задания не; часть инструментов CAD-CAE технологий используется не верно. При защите студент не отвечает на 1-2 вопроса преподавателя.

 $\checkmark$  1-3 балла – работа выполнена не полностью. Самостоятельные задания не выполнены или студент демонстрирует слабое владение инструментами CAD-CAE технологий. При защите студент не отвечает более, чем на 2 вопроса преподавателя.